# Enterprise Job Scheduling: 12 Things You Should Know

### By Pat Cameron

Windows, UNIX, Linux—all enterprise environments have manual tasks that could and should be automated. To find examples, just look in your runbook, operator documentation, or system administrator checklist for timed or manual jobs that you have to monitor every time they run. Automating your job schedule is a cost-effective solution that frees up your operators to perform more important tasks.

Are you ready to automate job scheduling or upgrade your automation? Here are 12 areas that you should consider.

## 12. The Manual Run Book is History

Automated scheduling makes manual, mundane chores history. It eliminates the need for run books and the process of maintaining them every day. Skybot Scheduler can run any process on virtually any schedule. Its custom job monitors help you meet Service Level Agreements (SLAs). With Skybot Scheduler on your side, you manage only exceptions to the norm.

## 11. Store Keystrokes, Save Time

Rewrite applications that require interactive input to run like batch jobs. Record your keystrokes with a macro utility, save them to a script, and run the script as a job in Skybot Scheduler.

#### 10. Break it Down

Break automation into manageable pieces. For example, break out end-of-week or end-of-day as parts of the project for a single business application. Phasing in automation in small steps is usually best. Start with the piece that will have the biggest payback or is the easiest to implement.

# 9. Tags, Tags, Tags

Use Skybot Scheduler to assign tags to different business application areas. As you set up jobs, label sales jobs SALES, payroll jobs PAYROLL, and so on. Tags help you organize and report on your schedule.

# 8. Say Yes to Auditing

Skybot Scheduler provides a complete audit trail to tell you who held up a job or who forced a job to run early. This provides peace of mind for you and satisfies auditors when it comes to Sarbanes-Oxley (SOX), PCI, and other regulatory requirements. Skybot Scheduler also includes feature-level security, so you control who can and cannot change jobs within the product.

# 7. Get Dynamic with Variables

For some applications, your scripts may need dynamic parameters like today's date or the end of the month. Skybot Scheduler lets you pass dynamic values into your jobs.

# **6. Fewer Fingers = Fewer Errors**

Don't allow operators to go into the scheduler and force jobs to run based on time of day. It is always better when the schedule is event-driven. Event-driven schedules ensure that jobs run when they are

supposed to, and decrease the chance of errors caused by manual or timed jobs. Skybot Scheduler makes it easy to automate and maintain your schedule.

#### 5. When in Doubt, Document

If you know how to use comments in your existing scripts, using Skybot Scheduler's job documentation panels is easy. You can also add job text or long descriptions as you create new jobs. And, don't forget about Tags.

## 4. Let Events Do the Driving

Event-driven scheduling can reduce the time it takes to run a schedule by 40 to 60 percent over manual or time-based scheduling. An event-driven schedule knows when a specified job completes, a file arrives, or a process ends, and immediately runs the next one. And, event-driven scheduling works across partitions and operating systems.

#### 3. One Scheduler to Rule Them All

Sometimes customers wonder why their job scheduler's features aren't working. Often, they have entries in other schedulers, or are using homegrown programs containing batch processes that are unknown to the schedule. Stick with a single, centralized automation solution. Eliminate Cron, Task Scheduler, and SQLServer schedule and build your control into one place.

## 2. Clarity Through Granularity

Skybot Scheduler includes a database tool that can handle a large volume. Instead of scheduling one large script that runs 50 others, schedule each job separately. If you need to re-run a job, you can do so without re-running 49 others. Break out each job to gain better understanding and better documentation of your processing.

#### 1. Control from the Center

Skybot Scheduler's Web browser interface means you don't have to load software on your desktop. You can create jobs for all of your operating systems from one location, and have one less thing to maintain. Your team can view the schedule, history, logs and the status of servers throughout the network from one location.

## **Summary**

Job scheduling is about automation and the journey to lights-out processing. These tips will help you get from where you are to where you want to be. Remember: If you're doing it manually, there is a better way.

When you achieve true lights-out automation, spread the benefits around by automating processes for other departments. Work for multiple groups to increase the net worth of your operations department.

It's not too late to automate. Check out Skybot Scheduler today!

Visit www.skybotsoftware.com or call 1.877.506.4786 for more information or a FREE 30-day trial.

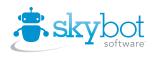

952.746.4786 info@skybotsoftware.com www.skybotsoftware.com